# КИЇВСЬКИЙ УНІВЕРСИТЕТ ІМЕНІ БОРИСА ГРІНЧЕНКА ФАКУЛЬТЕТ ОБРАЗОТВОРЧОГО МИСТЕЦТВА І ДИЗАЙНУ КАФЕДРА ДИЗАЙНУ

«ЗАТВЕРДЖУЮ» Проректор з науково-методичної та навчальної поботи-**Олексій ЖИЛЬЦОВ** u JR 2023 p. 読みませ

# РОБОЧА ПРОГРАМА НАВЧАЛЬНОЇ ДИСЦИПЛІНИ

# **МЕДІА АРТ**

для студентів спеціальність 022 «Дизайн» освітнього рівня першого (бакалаврського) освітньої програми 022.00.02 «Графічний дизайн»

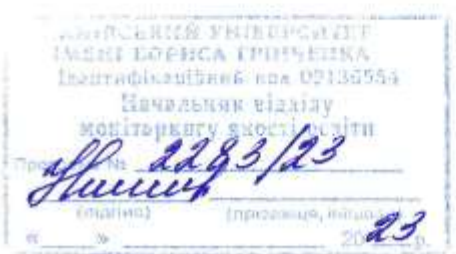

Київ - 2023

#### **Розробник:**

**Валентина КУЗЬМІЧОВА,** старший викладач кафедри дизайну факультету образотворчого мистецтва і дизайну Київського університету імені Бориса Грінченка

#### **Викладач:**

**Валентина КУЗЬМІЧОВА,** старший викладач кафедри дизайну факультету образотворчого мистецтва і дизайну Київського університету імені Бориса Грінченка

Робочу програму розглянуто і затверджено на засіданні кафедри дизайну факультету образотворчого мистецтва і дизайну Київського університету імені Бориса Грінченка

Протокол № 5 від «24» серпня 2023 р.

Завідувач кафедри Дизайну Юлія РОМАНЕНКОВА

Topous

Робочу програму погоджено з гарантом освітньо-професійної програми 022.01.01 «Графічний дизайн» «  $\rightarrow$  2023 р.

Гарант освітньо-професійної програми 022.01.01 «Графічний дизайн» Олег КАРДАШ

Ut Vo

Робочу програму перевірено

«\_\_\_\_» \_\_\_\_\_ 2023 р.

Заступник декана з науково-методичної та навчальної роботи Алла ТАРАННИК Пролонговано: На 20\_\_/20\_\_ н.р. \_\_\_\_\_\_\_ (\_\_\_\_\_\_\_\_\_\_\_\_), «\_\_\_»\_\_\_20\_\_ р., протокол № \_\_ (підпис) (ПІБ) На 20\_\_/20\_\_ н.р. \_\_\_\_\_\_\_ (\_\_\_\_\_\_\_\_\_\_\_), «\_\_\_»\_\_\_20\_\_ р., протокол № \_\_ (підпис) (ПІБ) На 20\_\_/20\_\_ н.р. \_\_\_\_\_\_ (\_\_\_\_\_\_\_\_\_\_), «\_\_\_»\_\_20\_\_ р., протокол № \_\_ (підпис) (ПІБ)

# **1. ОПИС НАВЧАЛЬНОЇ ДИСЦИПЛІНИ**

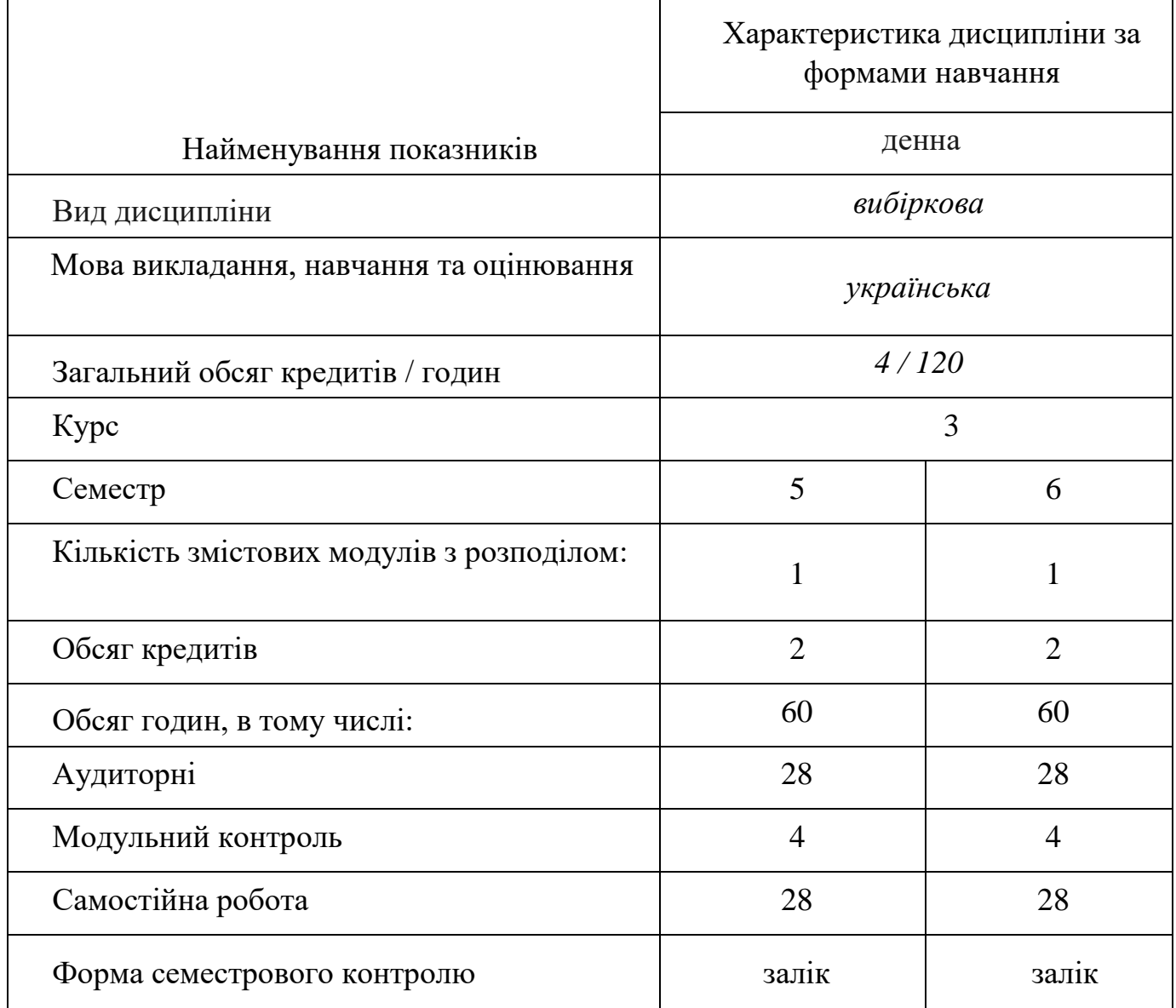

#### **2. МЕТА ТА ЗАВДАННЯ НАВЧАЛЬНОЇ ДИСЦИПЛІНИ**

**Метою дисципліни «Медіа арт»** є забезпечення необхідного обсягу теоретичних знань і практичних навичок, який дозволить студентам отримати базові знання зі створення відео та анімаційних роликів в цифровому мистецтві.

**Завдання:** набуття базових знань із відео-зйомки та монтажу, етапів створення відео та відео-презентацій з використанням комп'ютерної графіки, створення та накладання анімації і різноманітних ефектів між відеокадрами, накладання текстового контенту (назв та титрів); вивчення комп'ютерних програм, що застосовуються для роботи з відео монтажу та створення відеороликів, стилізації та використання цифрових матеріалів в графічному оформленні, ознайомлення з технічними вимогами, формування цілісного уявлення про новітні

тенденції медійного мистецтва та реклами; розвиток художнього смаку та набуття практичних навичок в роботі.

# **Загальні компетентності (ЗК 1 – ЗК 7)**:

- Здатність генерувати нові ідеї (креативність).
- Вміння виявляти, ставити та розв'язувати проблеми.
- Здатність спілкуватися з представниками інших професійних груп різного рівня (з експертами з інших галузей/видів економічної діяльності).
- Здатність працювати в міжнародному контексті.
- Здатність розробляти та керувати проектами.
- Здатність діяти соціально відповідально та свідомо.
- Здатність до абстрактного мислення, аналізу та синтезу.

# *Спеціальні (фахові) компетентності* (СК 1, СК 3 – СК 5, СК 7, СК 8, СК 11):

- здатність застосовувати сучасні методики проєктування одиничних, комплексних, багатофункціональних об'єктів дизайну;
- − здатність здійснювати композиційну побудову об'єктів дизайну;
- здатність застосовувати навички проектної графіки у професійній діяльності;
- −

−

здатність застосовувати знання історії українського і зарубіжного мистецтва та дизайну в художньо-проєктній діяльності;

здатність використовувати сучасне програмне забезпечення для створення об'єктів дизайну;

−

здатність зображувати об'єкти навколишнього середовища і постаті людини засобами пластичної анатомії, спеціального рисунку а живопису (за спеціальностями);

здатність досягати успіху в професійній кар'єрі, розробляти та представляти візуальні презентації, порт фоліо власних творів, володіти підприємницькими навичками для провадження дизайн-діяльності.

# **3. РЕЗУЛЬТАТИ НАВЧАННЯ ЗА ДИСЦИПЛІНОЮ**

## *Знання:*

технологія екранної творчості;

- базова термінологія;
- види відео та анімації;
- особливості вибору ракурсу з'йомки матеріалу;
- можливості використання тексту при створенні відео ролика;
- принципи монтажу звуку;
- можливості використання анімації при проектуванні фірмового стилю компанії;

## *Практичні навички й вміння:*

- написання підготовчих матеріалів: синопсис, сценарій;
- компоновка елементів в середині кадру;
- відео з'йомка матеріалу;
- режисура відео та анімаційного ролика;
- монтаж відео з відзнятих та наданих матеріалів;
- створення анімації на базі створених зображень;
- поєднання анімації з відео;
- титрування готового відео;
- експорт проєкту у потрібному форматі.

# *Результати навчання* **РН 1- РН 4, РН 6- РН 10, РН 12, РН 16, РН 17, РН 19):**

РН 1 Розуміти специфіку концептуального проектування; здійснювати передпроектний аналіз з урахуванням всіх вагомих чинників, що впливають на об'єкт проектування; формулювати авторську концепцію проекту; застосовувати методику концептуального проектування і здійснювати процес проектування з урахуванням сучасних технологій і конструктивних рішень, а також функціональних і естетичних вимог до об'єкта дизайну.

РН 4 Володіти формами соціальної відповідальності управлінця в галузі дизайну, обирати певну модель поведінки при спілкуванні з представниками інших професійних груп різного рівня.

РН 6 Розробляти науково-обґрунтовану концепцію для розв'язання фахової проблеми

РН 10 Соціально свідомо та відповідально формувати проектні складові у межах проектних концепцій; володіти художніми та мистецькими формами соціальної відповідальності

РН 12 Орієнтуватись у генезисі сучасного художнього процесу в дизайні, знати естетичні проблеми дизайнерських шкіл та напрямків.

# **4. СТРУКТУРА НАВЧАЛЬНОЇ ДИСЦИПЛІНИ**

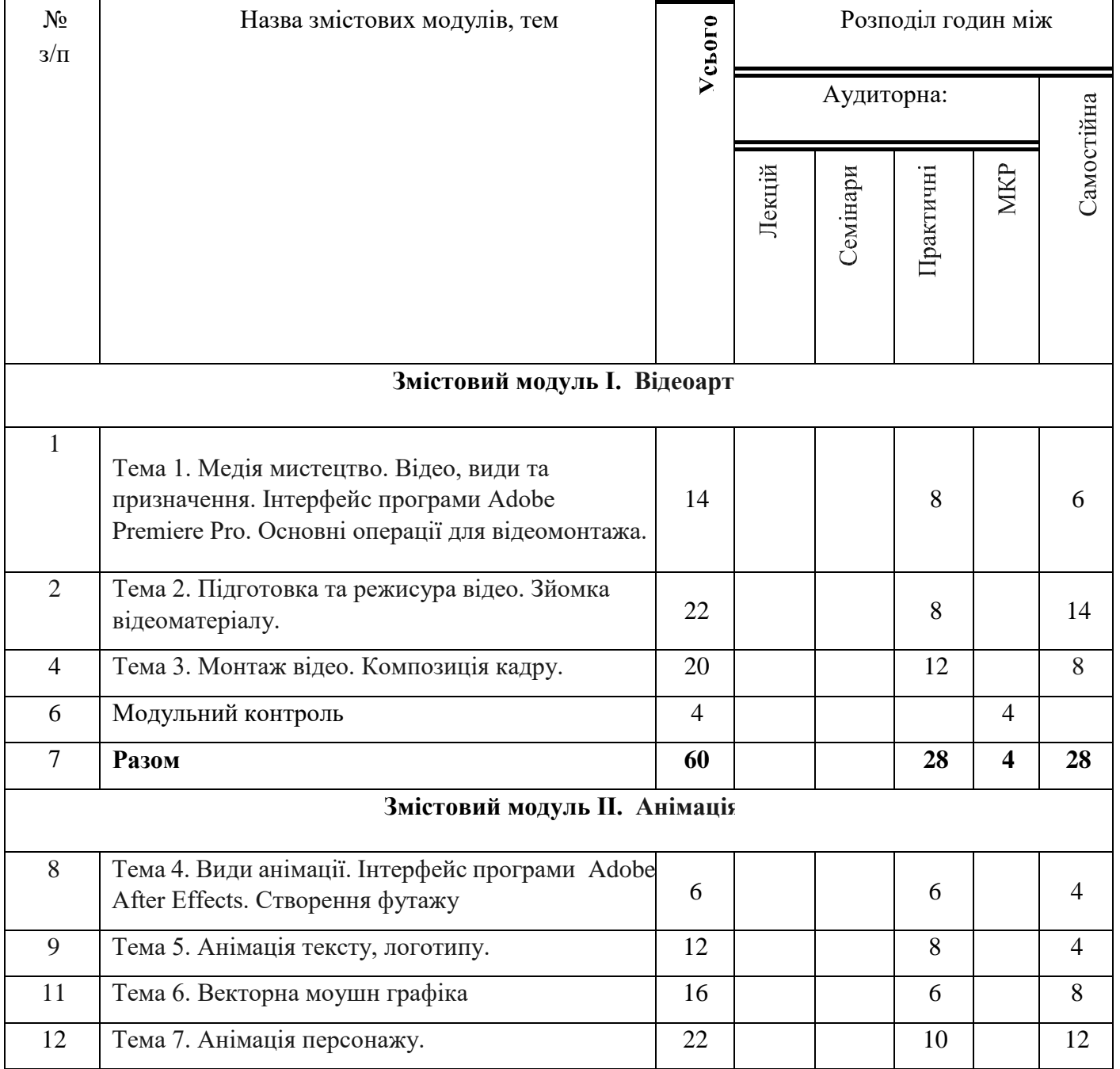

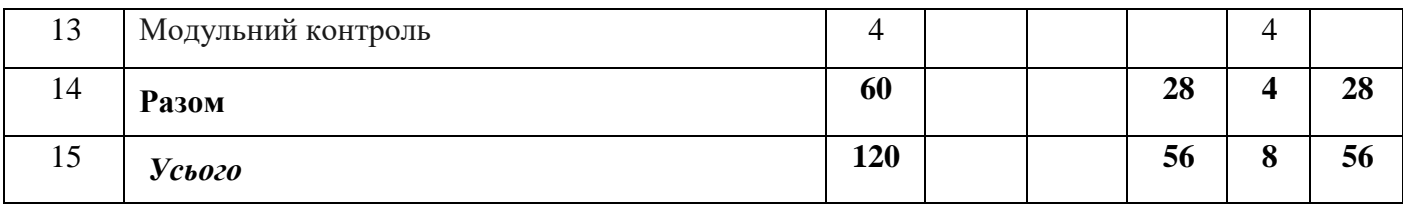

# **5. ПРОГРАМА НАВЧАЛЬНОЇ ДИСЦИПЛІНИ**

#### **Змістовий модуль 1. Відео**

**Тема 1.** *Медіа мистецтво. Відео, види та призначення. Інтерфейс програми Adobe Premiere Pro. Основні операції для відеомонтажа.* Головні поняття. Ознайомлення з можливостями роботи **у** програмі Adobe Premiere Pro. Бібліотека візуальних та аудіо ефектів. Поєднання відео та графічного матеріалу. **Практична робота 1.** Орієнтування в інтерфейсі програми Adobe Premiere Pro. Напрацювання навичок роботи у програмі Adobe Premiere Pro.

**Тема 2.** *Підготовка та режисура відео. Зйомка відеоматеріалу.* Технологія екранної творчості, візуалізація художнього образу. Синопсис, сюжет, розкадровка. Художньо-виразні засоби екрану. Основні аспекти зйомки відеоматеріалу**. Практична робота 2.** Аналіз аудіо матеріалу для визначення готовних особливостей твору. Написання синопсису, сюжету, створення розкадровки.

**Тема 3.** *Монтаж відео. Композиція кадру.* Види монтажу. Закони композиції елементів у кадрі. Правила різки кадрів та накладання ефектів для переходу між кадрами. Правила поєднання кадрів. **Практична робота 3**. Напрацювання навичок **м**онтажу для створення відео у програмі Adobe Premiere Pro для створення повноцінного медіа виробу.

*Рекомендована література: до змістовного модуля 1.*

#### **Змістовий модуль 2. Анімація**

**Тема 4.** *Види анімації. Інтерфейс програми Adobe After Effects. Створення футажу.* Анімація в цифровому середовищі. Види та використання анімації. **Практична робота 4**. Орієнтування в інтерфейсі програми Adobe After Effects.

Ротоскопинг и композитинг шарів. Напрацювання навичокстворення анімації, **с**творення футажу для обраної компанії в контексті фірмового стилю.

**Тема 5.** *Анімація тексту, логотипу.* Можливості використання анімованого тексту в цифровому середовищі. Кінетична типографіка. **Практична робота 5**. Напрацювання навичокстворення анімації для тексту та логотипу обраної компанії з використанням морфінгу в програмі Adobe After Effects.

**Тема 6.** *Векторна моушн графіка.* Приклади та можливості використання векторної 2д моушн графіки в цифровому середовищі. **Практична робота 6**. Напрацювання навичокстворення векторної моушн графіки в програмі Adobe After Effects під час створення анімованого рекламного банеру в контексті фірмового стилю обраної компанії.

**Тема 7. А***німація персонажу.* Поняття «скелету» у створенні руху для персонажу. Інструмент «Маріонетка». Можливості використання анімованого персонажу в медіа просторі. Розробка персонажу з подвійною стилістикою на базі обраного модуля та готового фірмового стилю обраної компанії. Роль маскоту в рекламній політиці компанії. **Практична робота 7**. Розробка персонажу для компанії, напрацювання навичок у створення анімованого персонажу маскоту в програмі Adobe After Effects в контексті фірмового стилю обраної компанії. *Рекомендована література: зо змістовного модуля 2.*

#### **КОНТРОЛЬ НАВЧАЛЬНИХ ДОСЯГНЕНЬ**

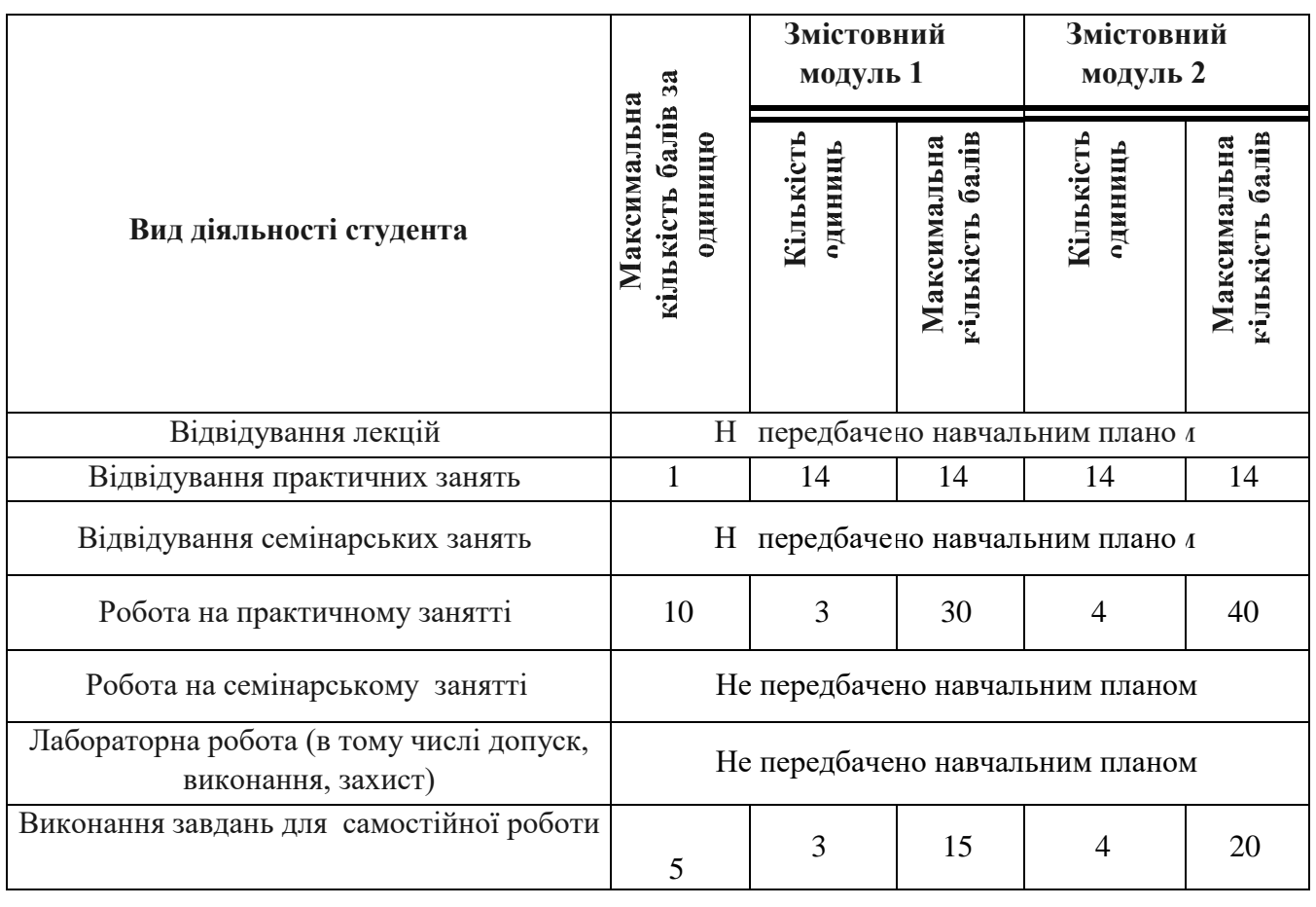

#### **6.1. Система оцінювання навчальних досягнень студентів**

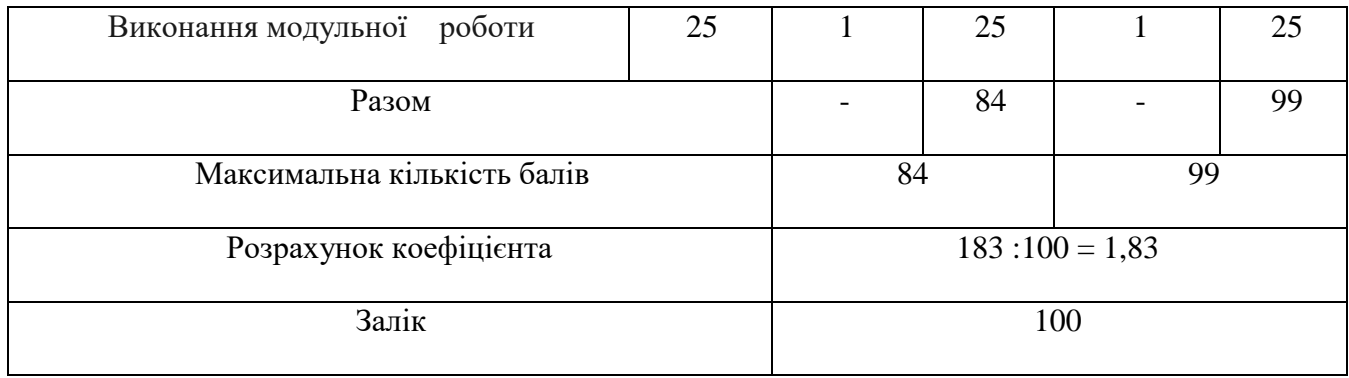

# **6.2. ЗАВДАННЯ ДЛЯ САМОСТІЙНОЇ РОБОТИ ТА КРИТЕРІЇ ЇЇ ОЦІНЮВАННЯ**

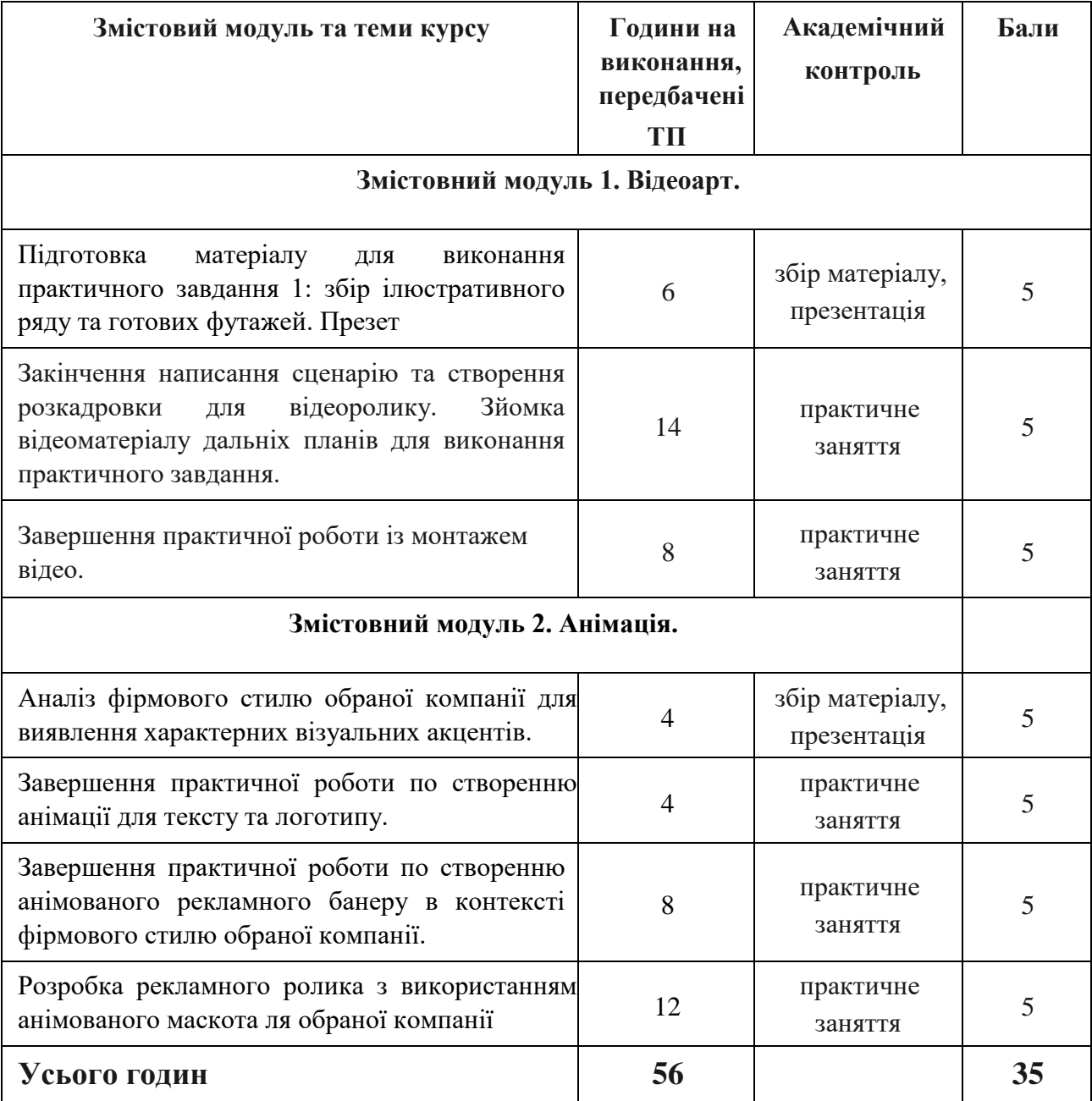

#### **Критерії оцінювання рівня виконання завдань для самостійної роботи:**

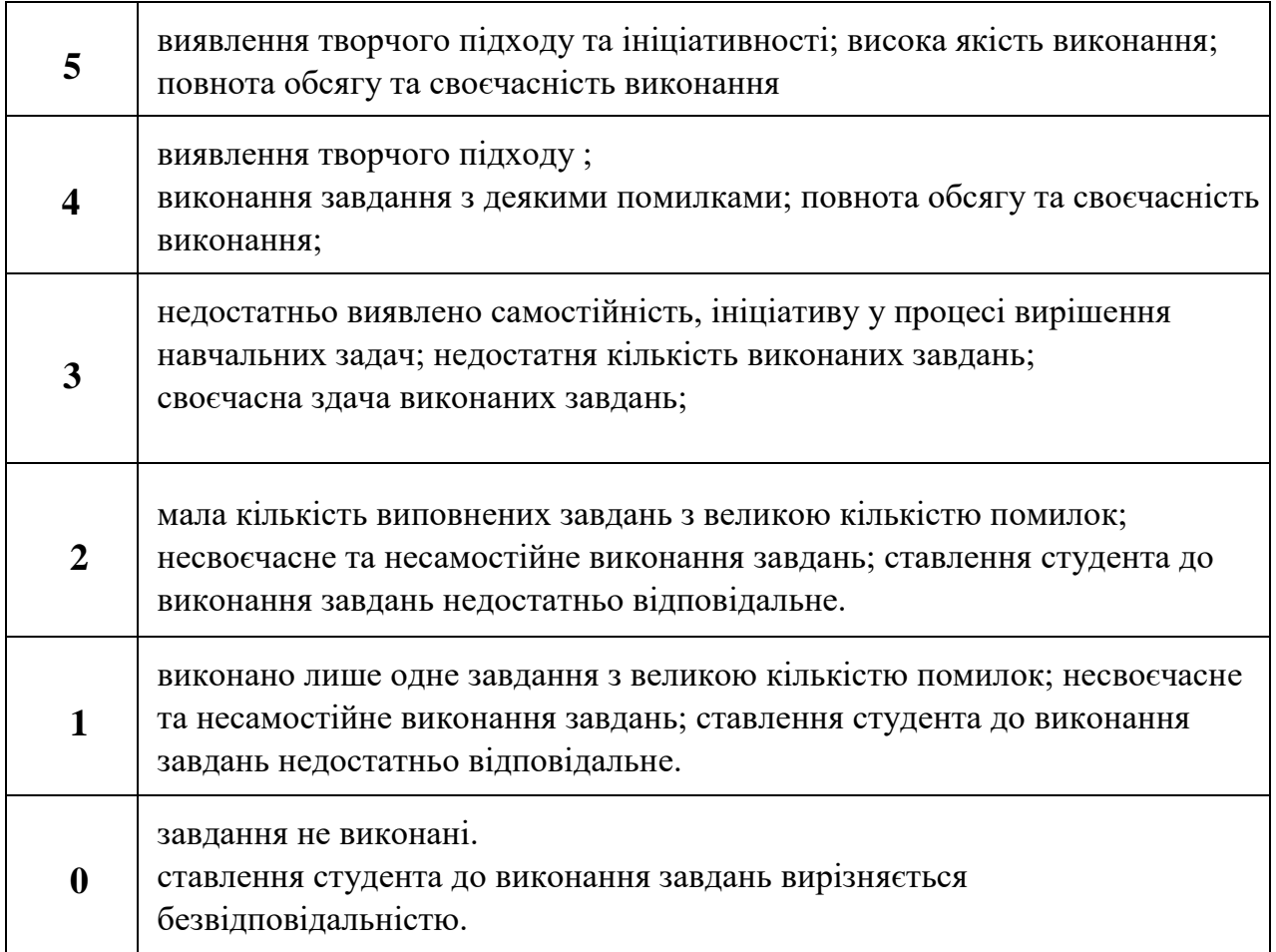

# **6.3. ФОРМИ ПРОВЕДЕННЯ МОДУЛЬНОГО КОНТРОЛЮ ТА КРИТЕРІЇ ОЦІНЮВАННЯ**

Поточний контроль здійснюється в процесі навчальної діяльності студента за навчальними елементами змістового модулю.

Модульний контроль здійснюється окремо у вигляді окремого завдання за змістовним модулем, яке включає уесь пройдений матеріал.

Модульний контроль проводиться у формі модульної контрольної роботи з урахуванням уніфікованої системи оцінювання навчальних досягнень студентів. Критерії оцінювання модульного контролю наведено у таблиці.

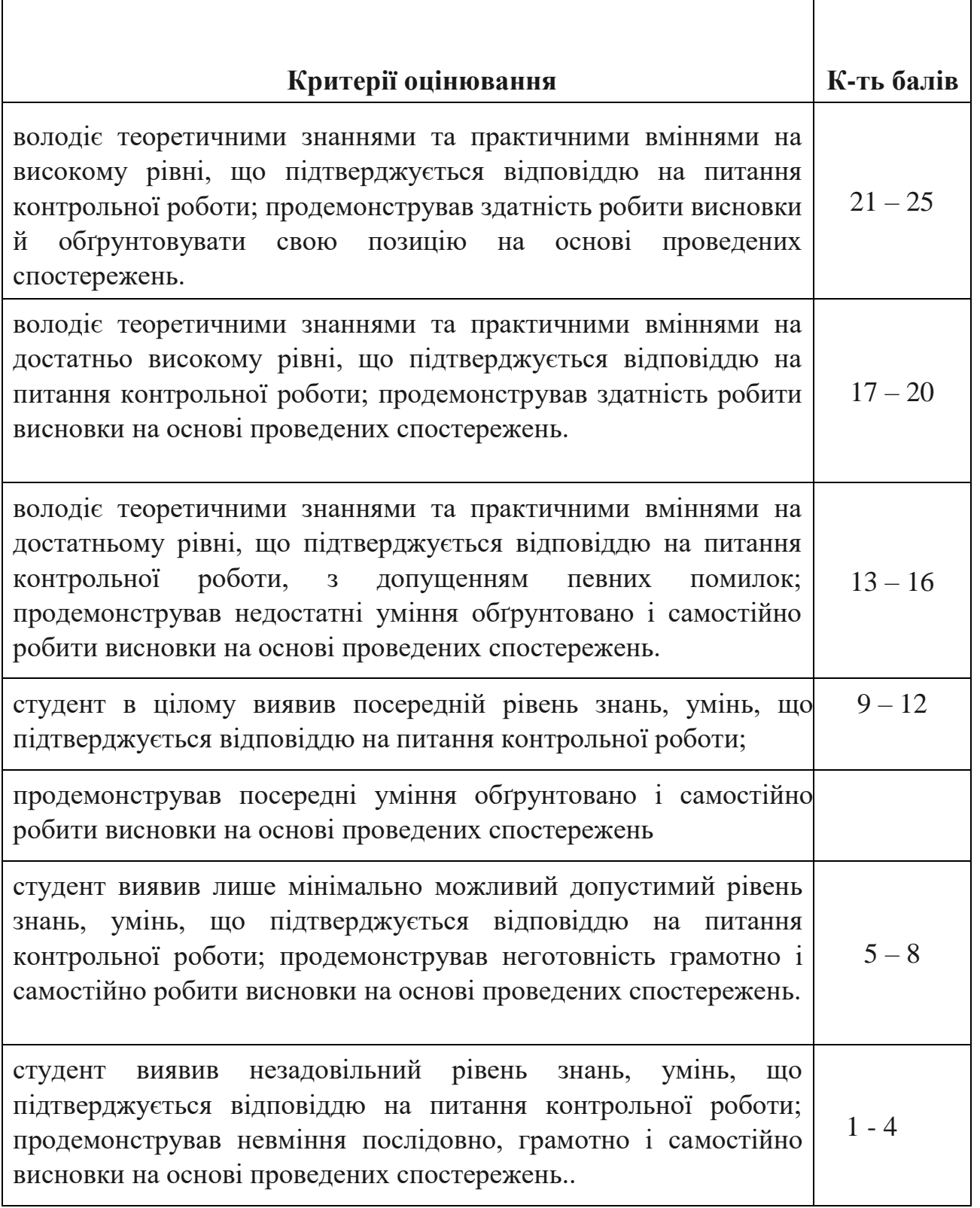

 $\overline{1}$ 

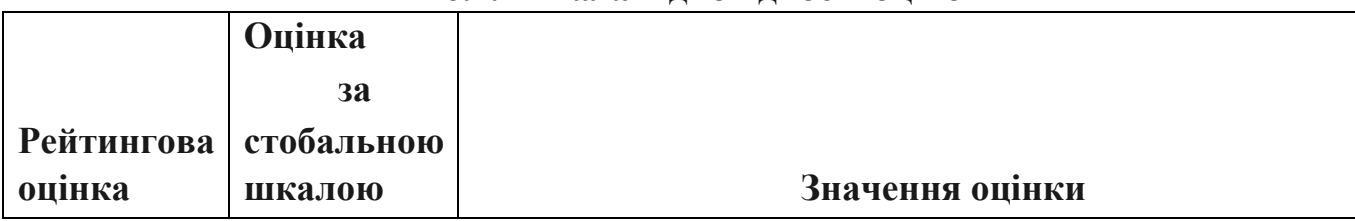

### **6.4. Шкала відповідності оцінок**

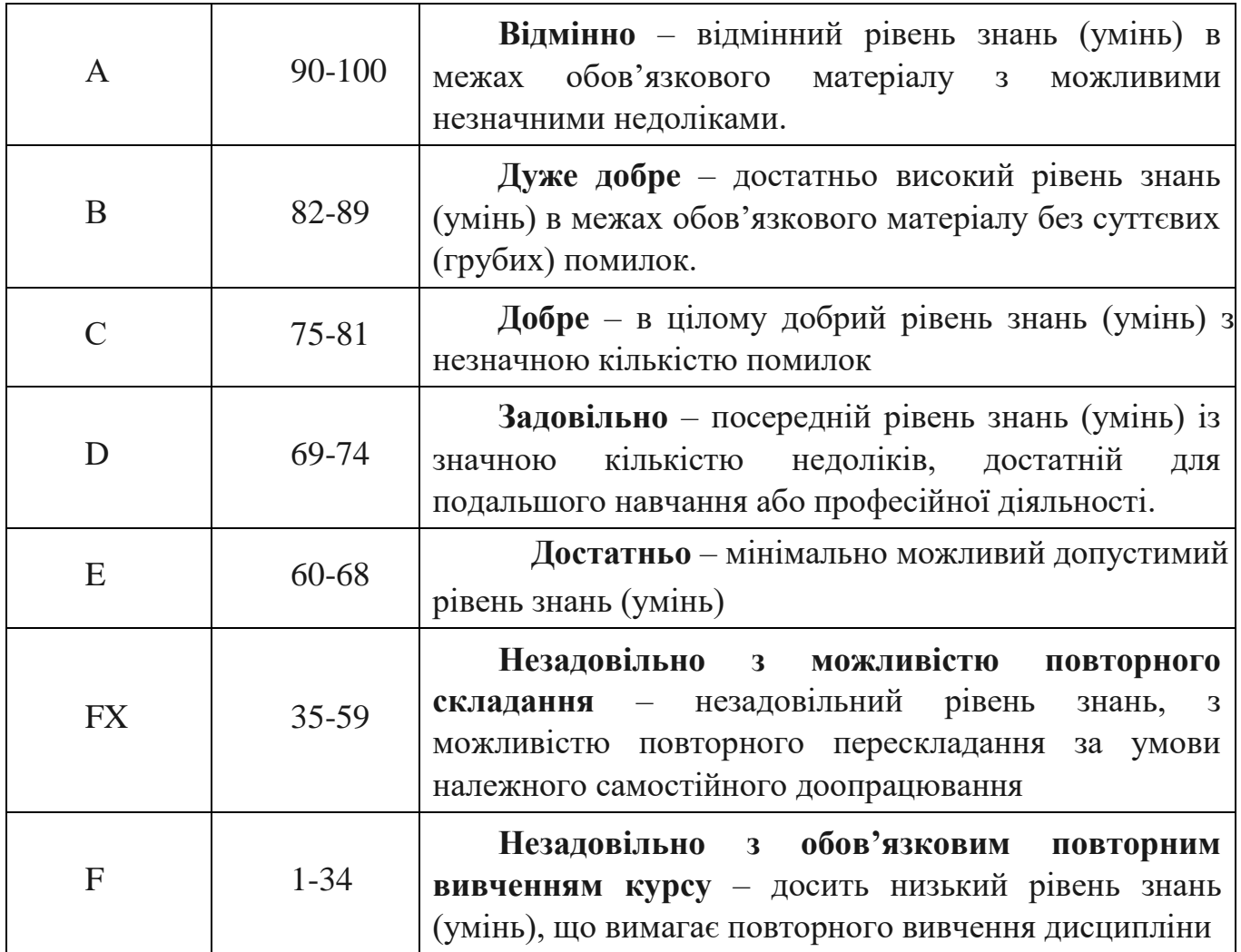

### **7. НАВЧАЛЬНО-МЕТОДИЧНА КАРТА ДИСЦИПЛІНИ «3 D графіка»**

**Разом 120** *год*, *5 семестр* практичні заняття – *28 год.*, самостійна робота –*28 год.*, МКР – *4год., залік*; *6 семестр* практичні заняття – *28 год.*, самостійна робота – *28 год.*, МКР – *4год.*, залік.

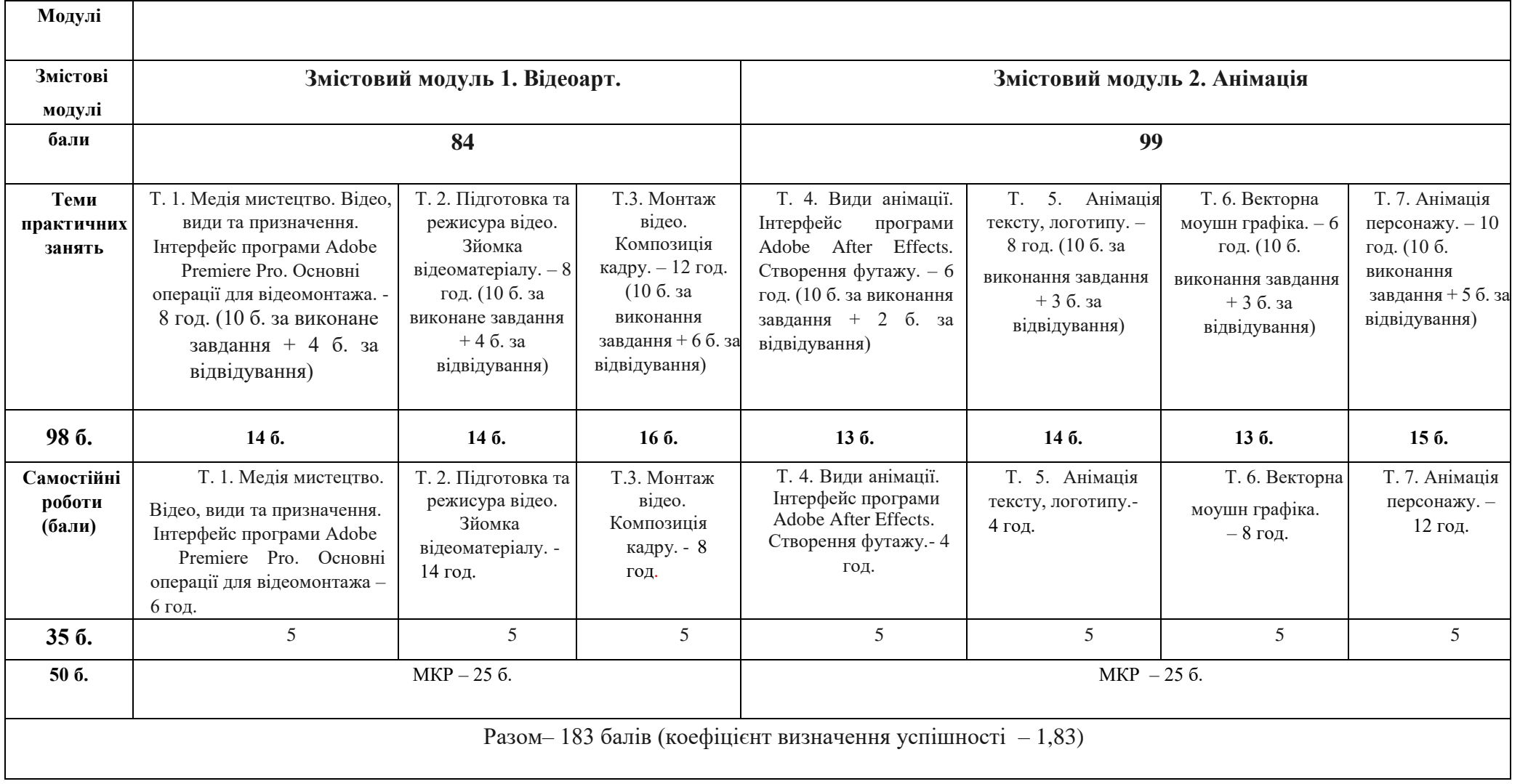

Залік – 100 б.

#### **8. РЕКОМЕНДОВАНІ ДЖЕРЕЛА**

### **Основні:**

- 1. Безклубенко С. Д. Відеологія. Основи теорії екранних мистецтв. К.: «Альтерпрес», 2004.
- 2. Вільямс Р. Анімація. Київ[:](https://www.yakaboo.ua/ua/book_publisher/view/Huss) [ArtHuss,](https://www.yakaboo.ua/ua/book_publisher/view/Huss) [2](https://www.yakaboo.ua/ua/book_publisher/view/Huss)019. 384 с.
- 3. Шеховцов А.В., Полєтаєва Г.Н., Крючковський Д.О., Бараненко Р.В. Комп'ютерні технології для дизайнерів: Навчальний посібник. Київ, 2009 (в репозиторії Університету Грінченка інд. код 4609).
- 4. Hamm, J. Cartooning. The head&figure. New Yourk: Perige book. 1983.

### **Додаткові:**

1. [Бендацці](https://www.yakaboo.ua/ua/author/view/Dzhannal_berto_Bendacci) [Дж](https://www.yakaboo.ua/ua/author/view/Dzhannal_berto_Bendacci). Книга Світова історія анімації. Книга перша. Від початку до Золотої доби. Київ[:](https://www.yakaboo.ua/ua/book_publisher/view/Huss) [ArtHuss,](https://www.yakaboo.ua/ua/book_publisher/view/Huss) [2](https://www.yakaboo.ua/ua/book_publisher/view/Huss)020. 416 с.

2. Блер П. Мальована анімація з Престоном Блером. Київ: [ArtHuss,](https://www.yakaboo.ua/ua/book_publisher/view/Huss) 2021. 128 с.

3. Кравцов М. Історія анімації. Як народжується мистецтво. Київ: [ArtHuss,](https://www.yakaboo.ua/ua/book_publisher/view/Huss) 2019. 192 с.

4. [Куероз](https://www.yakaboo.ua/ua/author/view/Aida_Kujejroz) [А.](https://www.yakaboo.ua/ua/author/view/Aida_Kujejroz), [Коельо](https://www.yakaboo.ua/ua/author/view/Sezar_Kojel_o) [С.](https://www.yakaboo.ua/ua/author/view/Sezar_Kojel_o), [Загурі](https://www.yakaboo.ua/ua/author/view/Lea_Zaguri) [Л.](https://www.yakaboo.ua/ua/author/view/Lea_Zaguri), [Мегалаес](https://www.yakaboo.ua/ua/author/view/Markos_Megalajes) [М.](https://www.yakaboo.ua/ua/author/view/Markos_Megalajes) Animation Now! Київ: [Taschen,](https://www.yakaboo.ua/ua/book_publisher/view/Taschen) [2](https://www.yakaboo.ua/ua/book_publisher/view/Taschen)007. 353 с.

# 5. Селбі Е., Вільямс Р. Книга Креативна кар'єра. Анімація. Київ[:](https://www.yakaboo.ua/ua/book_publisher/view/Huss) [ArtHuss,](https://www.yakaboo.ua/ua/book_publisher/view/Huss)

2019. 608 с.

Інтернет джерела:

- 2. <https://videoinfographica.com/>
- 3. <https://www.youtube.com/watch?v=2GGHEZg8S5o&t=4s>
- 4. https://www.youtube.com/watch?v=Vgk-8W61CV8&t=1s
- 1. <https://www.youtube.com/watch?v=uLRNp9s07Og>
- 2. <https://videoinfographica.com/>
- 3. [https://www.youtube.com/watch?v=yTOEM8bKx\\_Y](https://www.youtube.com/watch?v=yTOEM8bKx_Y)
- 4. <https://www.youtube.com/watch?v=DtKbRfh5eDQ>
- 5. <https://www.youtube.com/watch?v=UyxfT6O8708>
- 6. [https://www.youtube.com/watch?v=wQlIK\\_Sdnec](https://www.youtube.com/watch?v=wQlIK_Sdnec)
- 7. <https://www.youtube.com/watch?v=LDSp9Fyg-Vo>
- 8. https://infogra.ru/lessons/29-urokov-po-animatsii-teksta-v-after-effects
- 9. <https://www.youtube.com/watch?v=DudSnJldblo>